## МІНІСТЕРСТВО ОСВІТИ І НАУКИ УКРАЇНИ ПРИКАРПАТСЬКИЙ НАЦІОНАЛЬНИЙ УНІВЕРСИТЕТ ІМЕНІ ВАСИЛЯ СТЕФАНИКА

Факультет математики та інформатики

Кафедра диференціальних рівнянь і прикладної математики

# СИЛАБУС НАВЧАЛЬНОЇ ДИСЦИПЛІНИ

### «Імітаційне моделювання»

Рівень вищої освіти – другий (магістерський)

Освітня програма «Прикладна математика»

Спеціальність 113 «Прикладна математика»

Галузь знань 11 «Математика і статистика»

Затверджено на засіданні кафедри Протокол № 1 від 31 серпня 2023 р.

## ЗМІСТ

- 1. Загальна інформація
- 2. Анотація до навчальної дисципліни
- 3. Мета та цілі навчальної дисципліни
- 4. Компетентності
- 5. Програмні результати навчання
- 6. Організація навчання
- 7. Система оцінювання навчальної дисципліни
- 8. Політика навчальної дисципліни
- 9. Рекомендована література

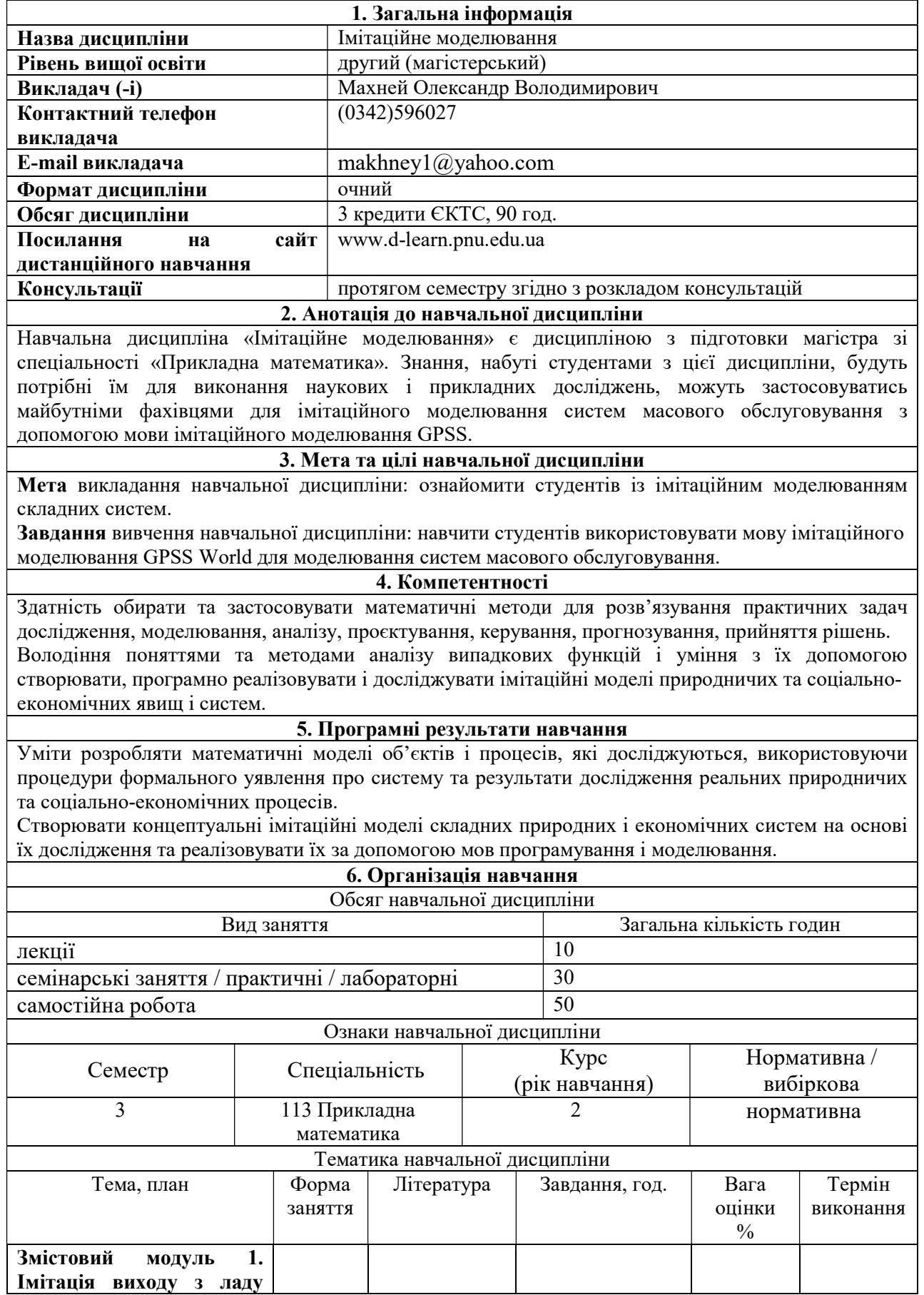

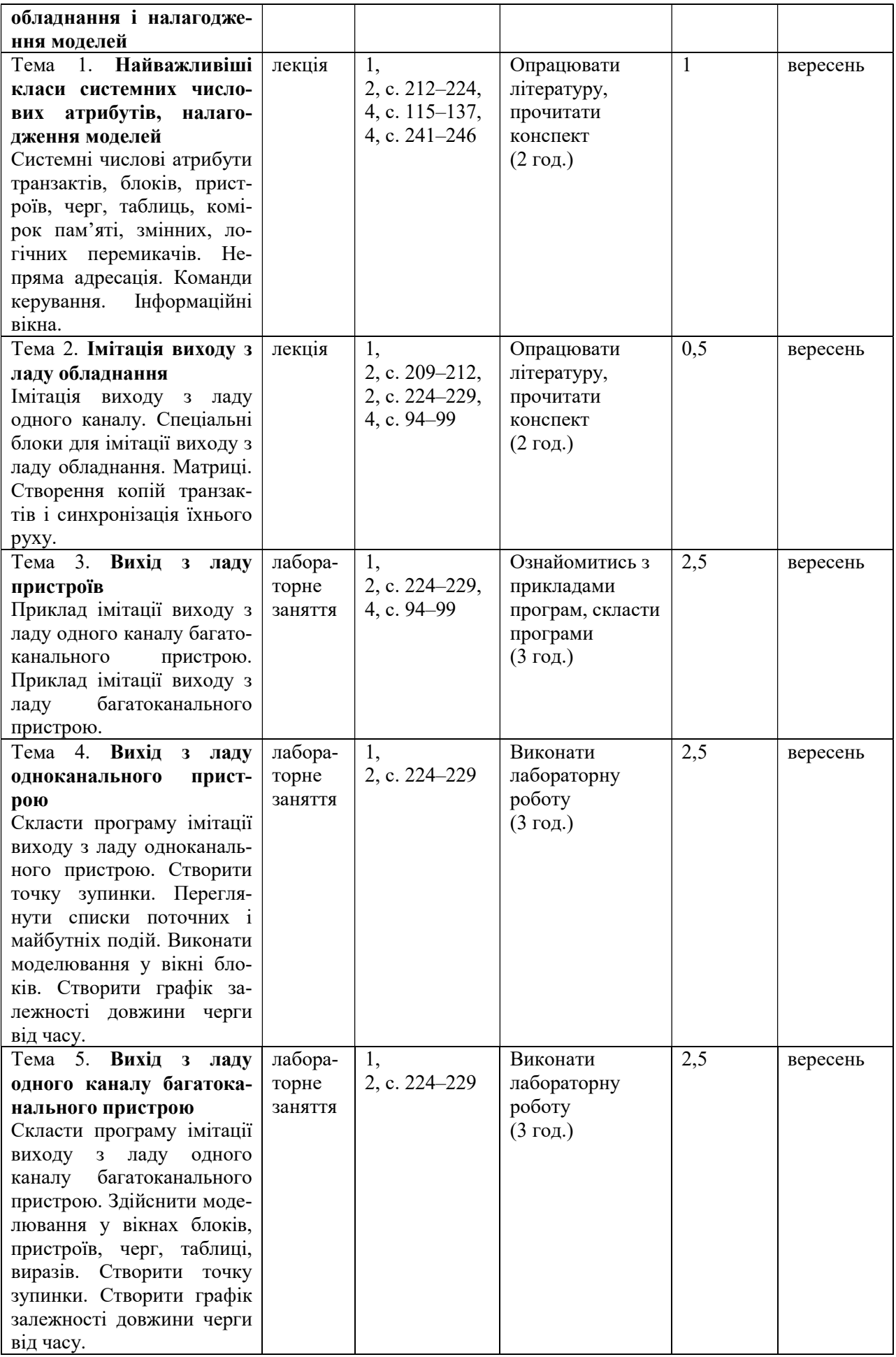

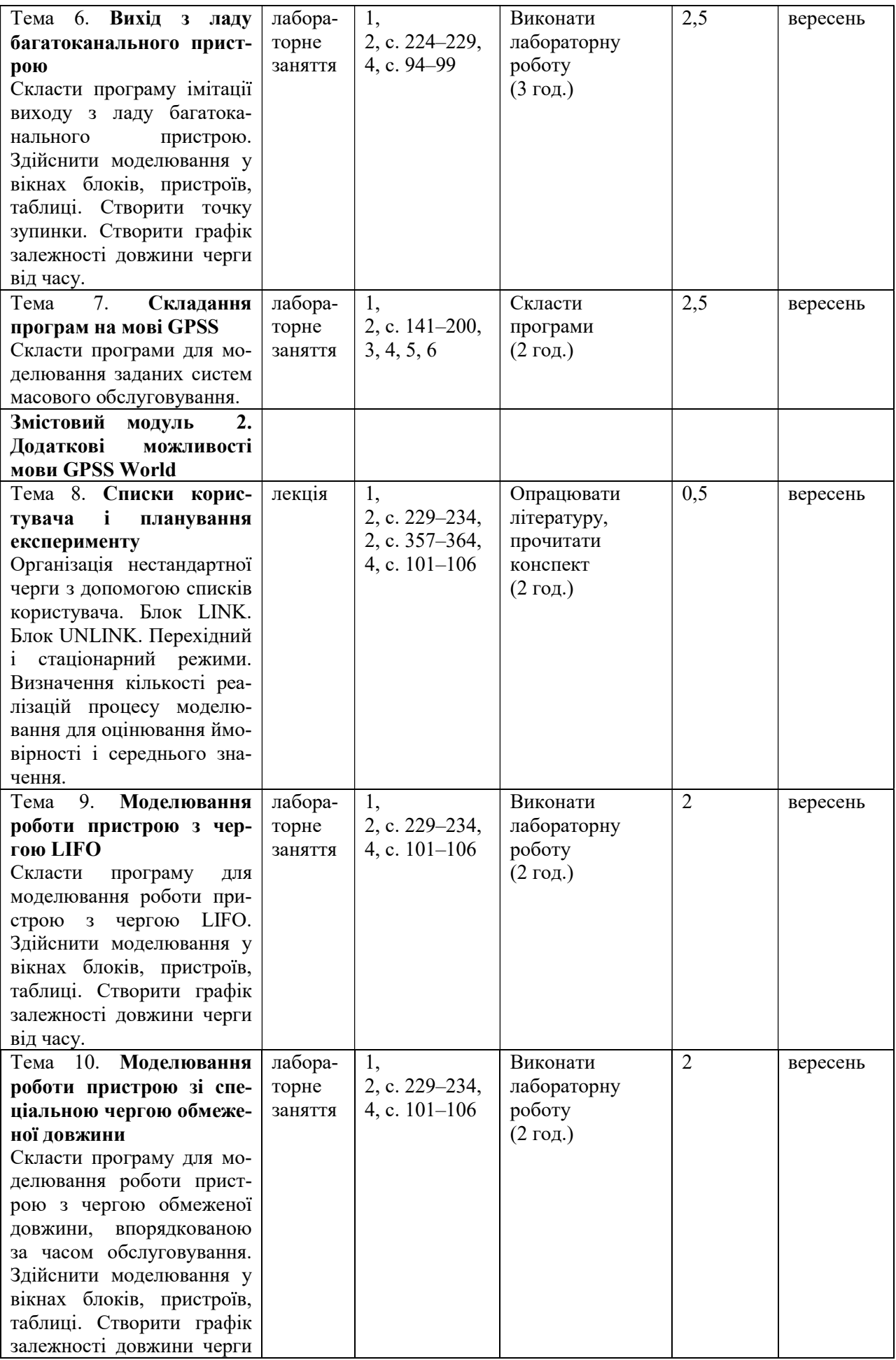

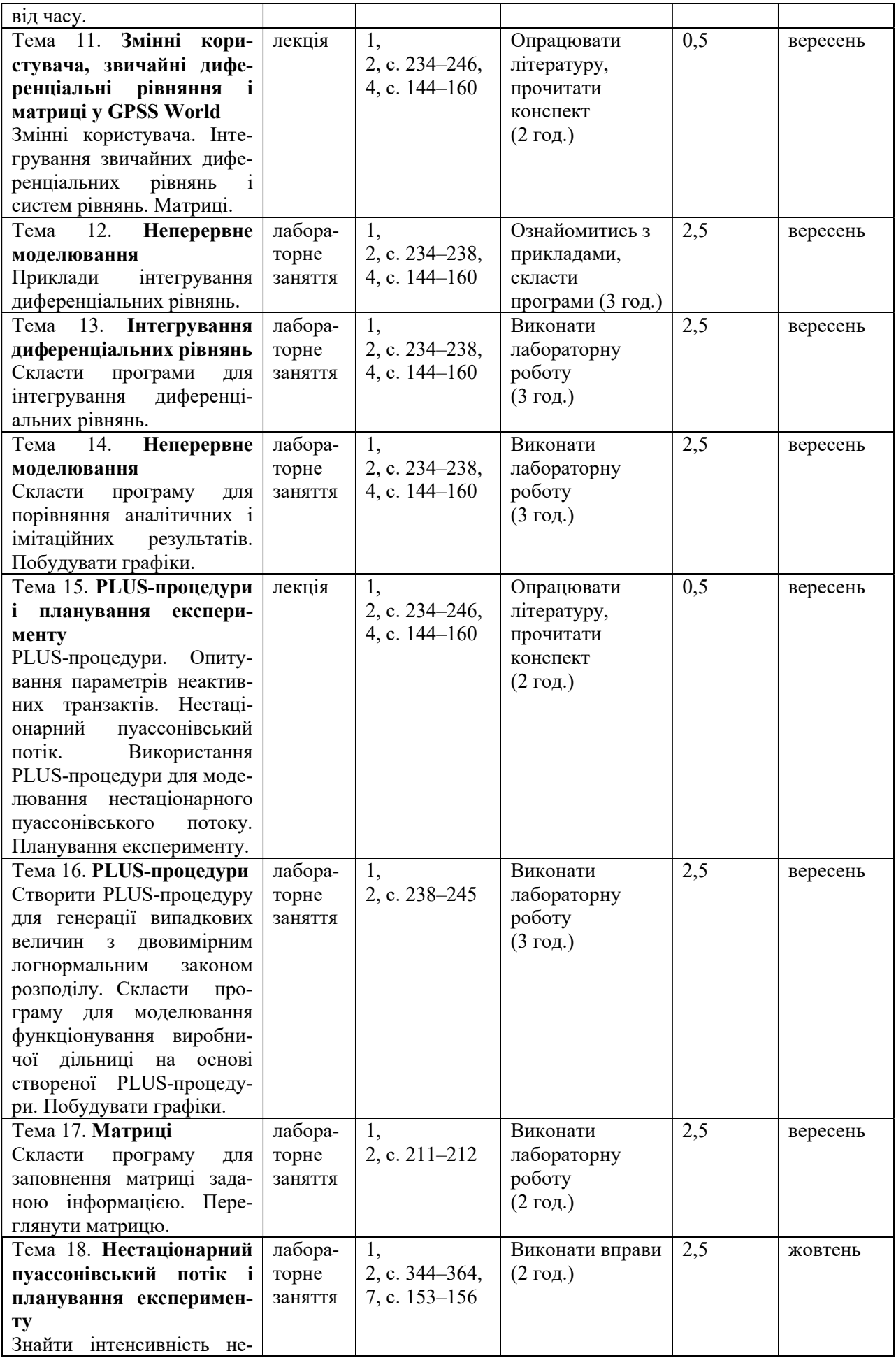

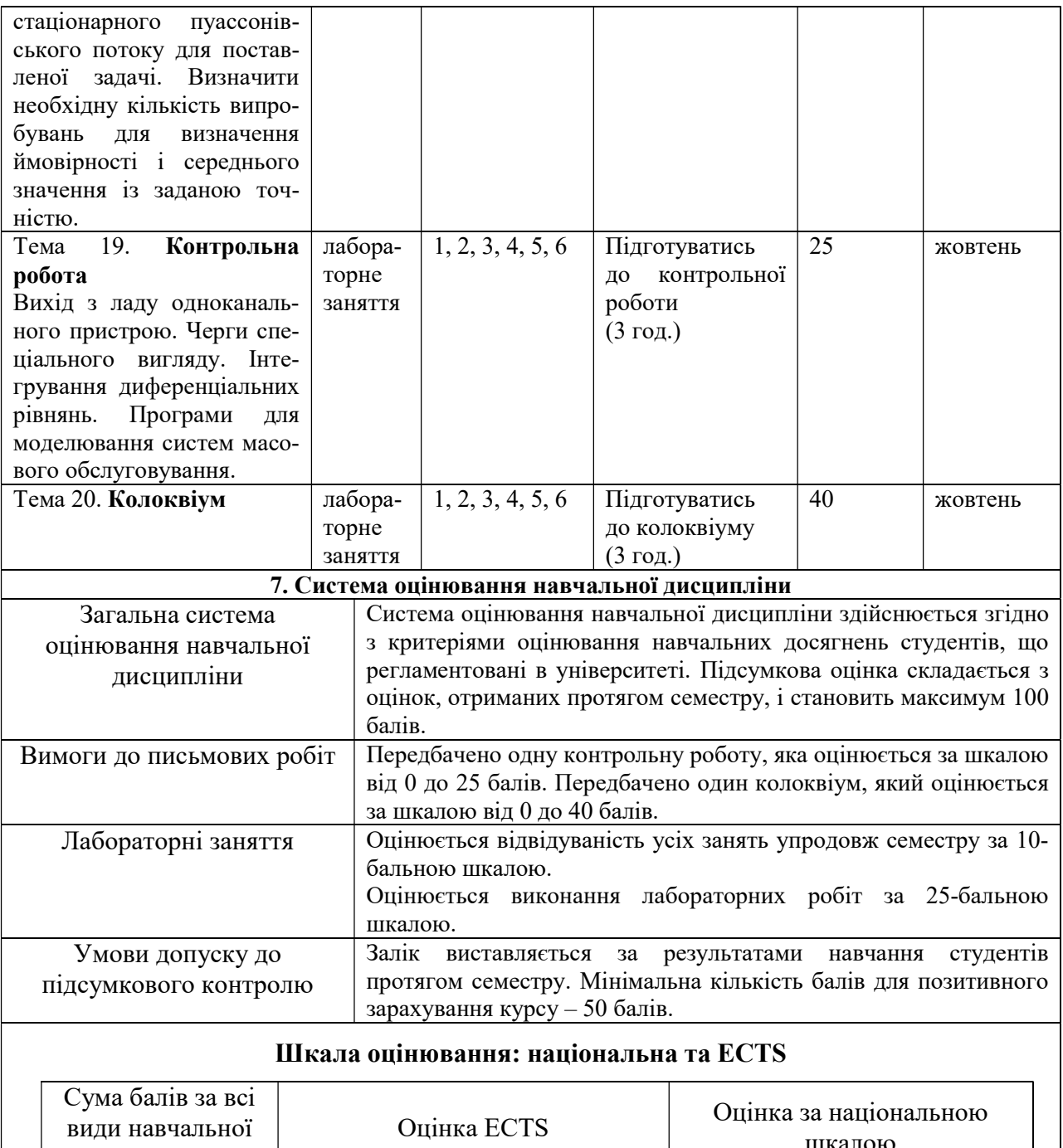

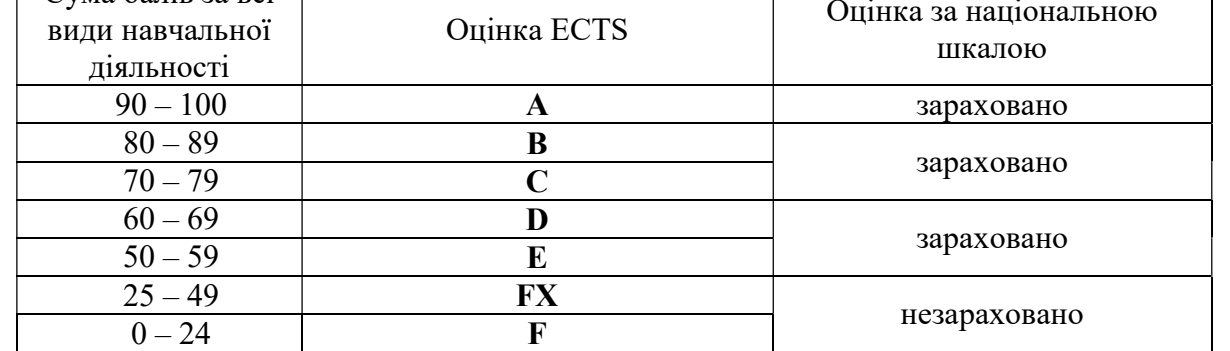

#### 8. Політика навчальної дисципліни

Загальна максимальна сума балів, яка присвоюється студентові за курс, становить 100 балів – сума балів за виконання лабораторних робіт, контрольної роботи, колоквіуму, а також за відвідування. При виставленні оцінок обов'язково враховується присутність студента на заняттях (у тому числі на лекційних), активність студента під час лабораторних занять, наявність пропусків без поважних причин, користування мобільним телефоном, планшетом чи іншими мобільними пристроями під час опитування та виконання письмових завдань, списування та плагіат, а також результати

відпрацювання пропущених з поважної причини занять. Роботи, які здаються із порушенням термінів без поважних причин, оцінюються на нижчу оцінку.

#### 9. Рекомендована література

1. Махней О. В. Лабораторний практикум з імітаційного моделювання у GPSS. Ч. 2 : методичні рекомендації до проведення лабораторних занять. Івано-Франківськ : Голіней, 2012. 32 с.

2. Махней О. В. Математичне моделювання. Івано-Франківськ : Супрун В. П., 2015. 372 с.

3. Жерновий Ю. В. Імітаційне моделювання систем масового обслуговування. Практикум. Львів : Вид. центр ЛНУ ім. І. Франка, 2007. 307 с.

4. Томашевський В. М. Моделювання систем. К. : BHV, 2005. 352 с.

#### Викладач Махней Олександр Володимирович